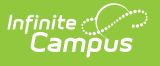

### **ISBE Extracts: ISBE Student Demographics and Enrollment Extract (Illinois)**

Last Modified on 06/04/2024 2:21 pm CDT

[Report](http://kb.infinitecampus.com/#report-logic) Logic | Gender [Reporting](http://kb.infinitecampus.com/#gender-reporting) | [Report](http://kb.infinitecampus.com/#report-editor) Editor | [Generate](http://kb.infinitecampus.com/#generate-the-report) the Report | [Report](http://kb.infinitecampus.com/#report-layout) Layout

#### **Tool Search:** ISBE Extracts

The ISBE Student Demographic/Enrollment Extract is used to determine all pertinent state-defined demographic and enrollment information required for state funding purposes. One record for each active enrollment in the selected calendar reports.

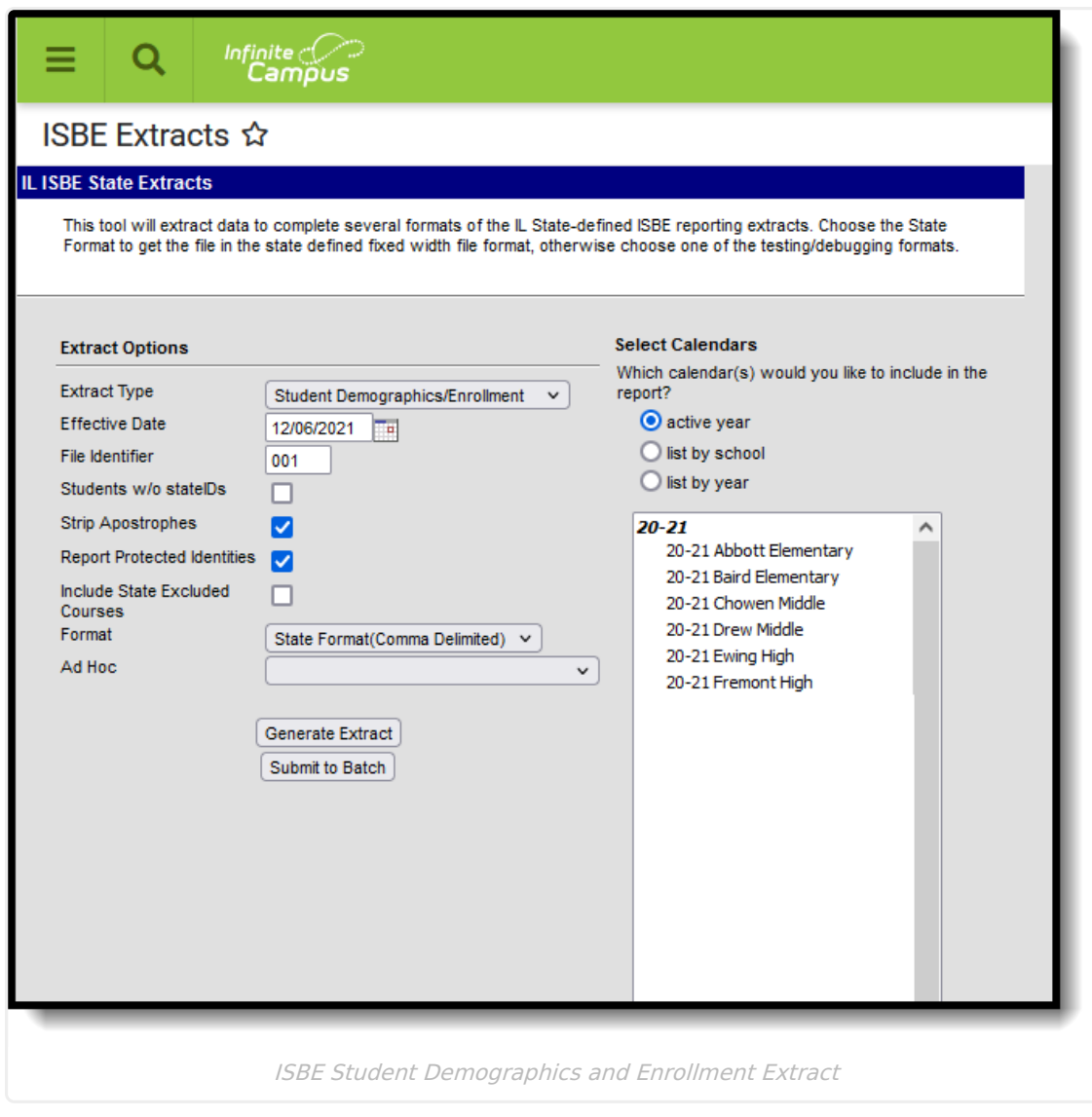

## **Report Logic**

Students who have an active enrollment in any state grade level are included in the report.

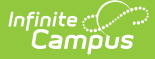

Students must be recorded appropriately as having an EL Service. See EL [Student](http://kb.infinitecampus.com/help/el-student-data-illinois) Data (Illinois) for details.

Students are NOT included when:

- Their State Grade Level on the active enrollment record is 14: Pre-K.
- The Enrollment record is marked as State Exclude or No Show.
- The Grade Level of Enrollment is marked as State Exclude.
- The Calendar of Enrollment is marked as State Exclude.

# **Gender Reporting**

Schools can assign students a gender of M: Male, F: Female or N: Non-binary. This is done on the [Identities](http://kb.infinitecampus.com/help/identities) and/or the [Demographics](http://kb.infinitecampus.com/help/demographics) tools. **While Illinois accepts a Non-binary gender for state reporting, federal reporting standards do not. Keep this in mind for any federal reporting pulled from Infinite Campus data.**

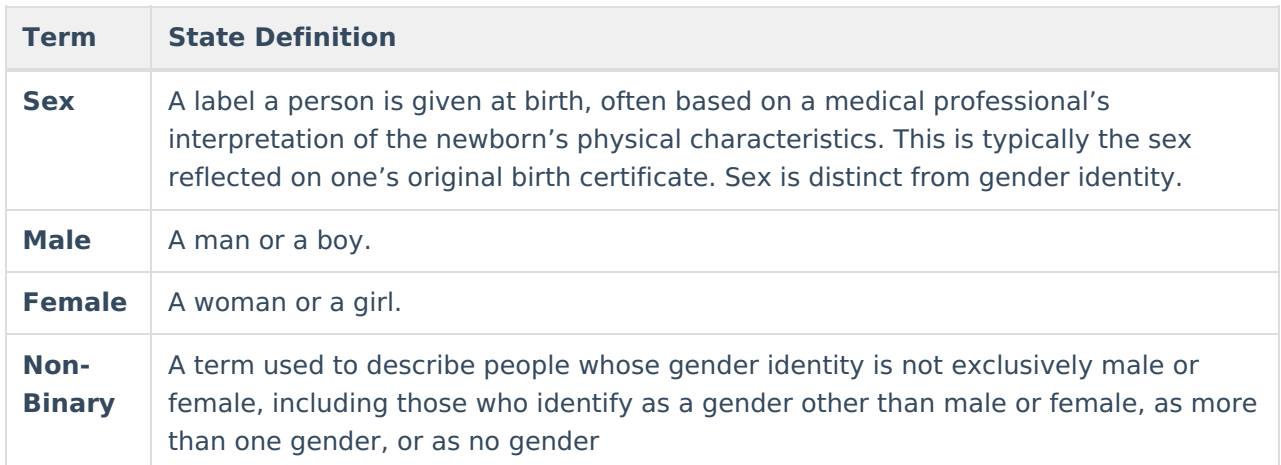

The Illinois State Board of Education provides the following definitions:

State Reporting Extracts use the Legal Gender field included in the Protected Identity Information to report student identity information.

To properly record a Non-binary value for a student on the Identities tab:

- 1. Assign the **Sex** (previously labeled Gender) of **N: Non-binary** in the standard identify fields.
- 2. Assign the **Protected Identity Information Legal Gender** field of either M: Male or F: Female.
- 3. Save the record when finished.

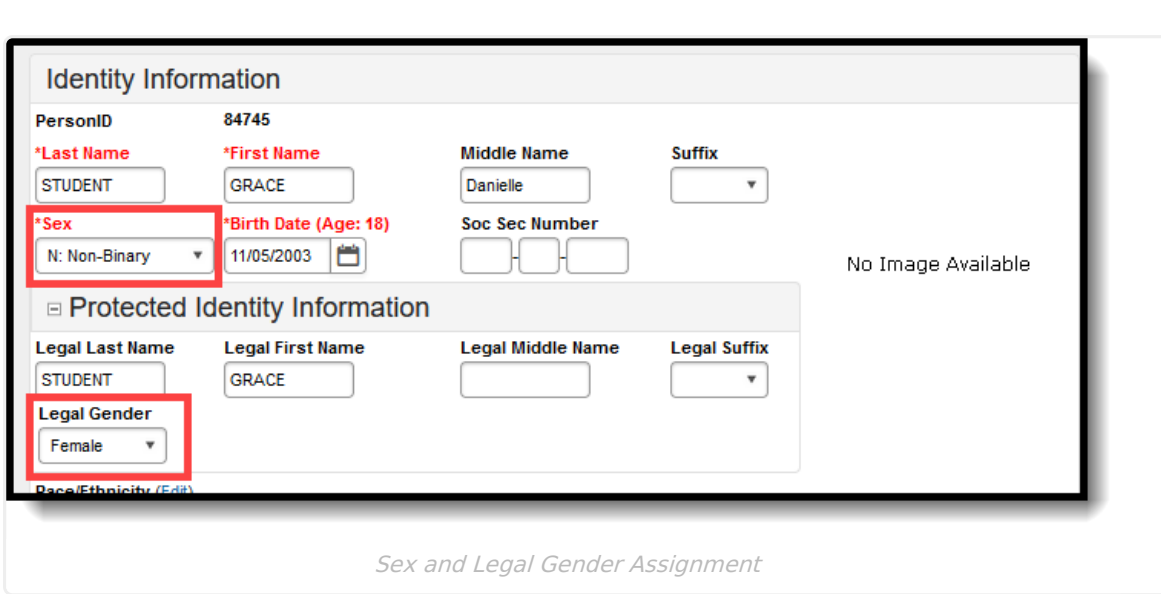

# **Report Editor**

Infinite<br>Campus

The following fields are available for selection.

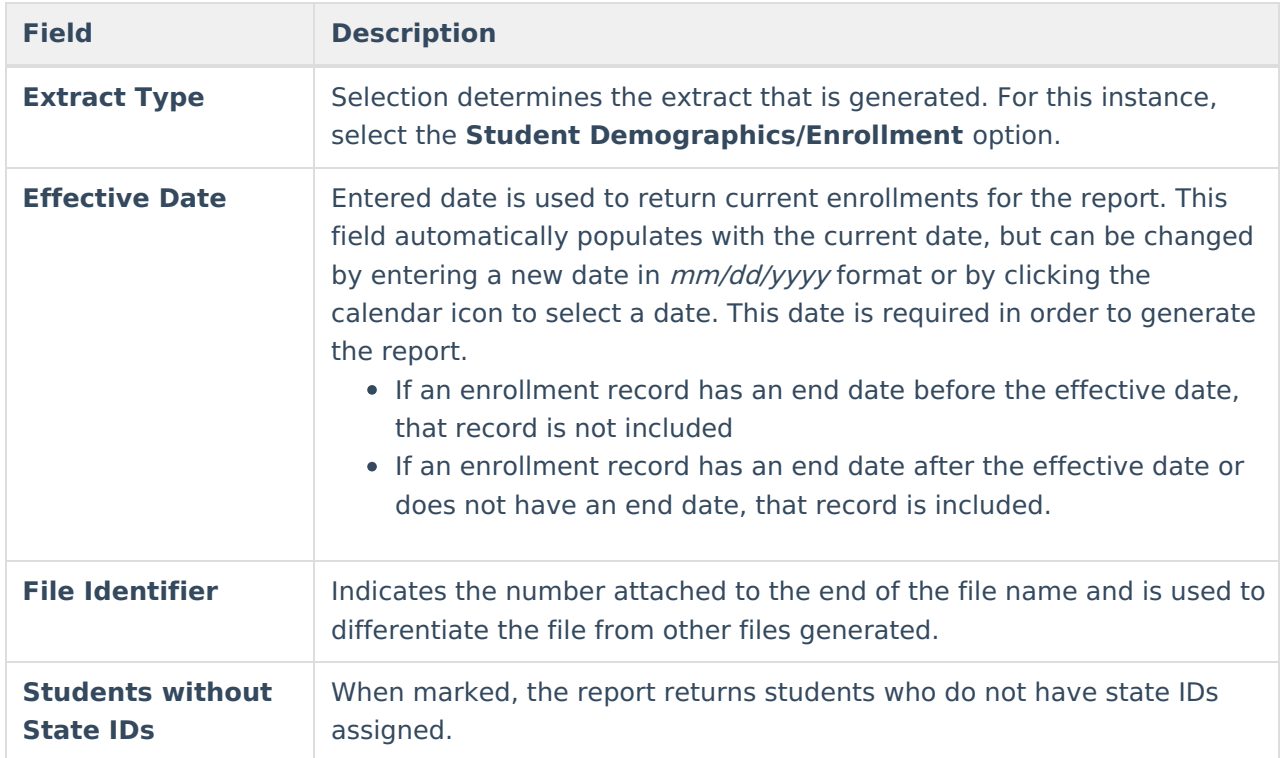

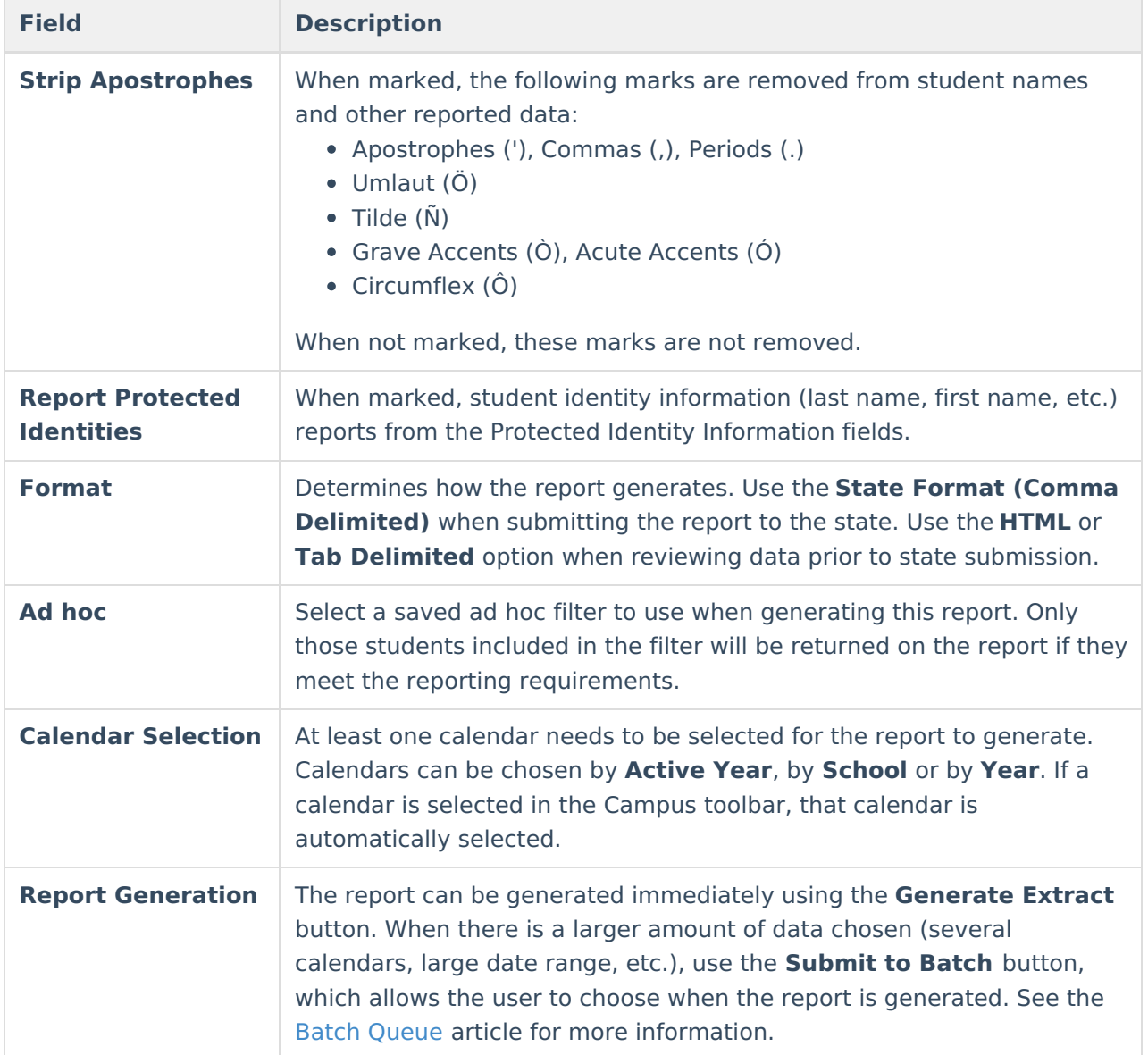

## **Generate the Report**

- 1. Select Student Demographics/Enrollment from the **Extract Type** field.
- 2. Enter the **Effective Date** for the report.
- 3. Enter a **File Identifier**. This is a three digit number attached to the file name used to differentiate itself from other ISBE Demographic and Enrollment Extract files generated.
- 4. Select the **Students w/o stateIDs** checkbox to include students without state IDs within the report.
- 5. If desired, mark the **Strip Apostrophes** checkbox.
- 6. If desired, mark the **Report Protected Identities** checkbox.
- 7. Select which **Format** to generate the report in. To preview information prior to submission to the state, use the HTML format. When submitting data to the state, use the State Format (Comma Delimited).
- 8. If desired, select an **Ad hoc Filter** from which to pull the student set.
- 9. Select which **Calendars** to include within the report.
- 10. Select the **Generate Extract** button or use the **Submit to Batch** option. The report will

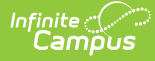

#### appear in a separate window in the designated format.

| <b>Header Records:1</b>                                                                 |                 |                               |                 |  |                 |                                                                                        |    |   |        |
|-----------------------------------------------------------------------------------------|-----------------|-------------------------------|-----------------|--|-----------------|----------------------------------------------------------------------------------------|----|---|--------|
|                                                                                         | <b>FileType</b> | <b>TotalRecords</b>           | <b>FileName</b> |  | <b>FileDate</b> | <b>RCDTS</b>                                                                           |    |   |        |
| EN 31045300026 01132022 001.txt 01/13/2022 310453000260000<br>Student Demographics 2520 |                 |                               |                 |  |                 |                                                                                        |    |   |        |
| <b>Records:2520</b>                                                                     |                 |                               |                 |  |                 |                                                                                        |    |   |        |
|                                                                                         |                 | StudentID SAPID LegalLastName |                 |  |                 | LegalFirstName LegalMiddleName LineageCode MothersMaidenName RaceCode GenderCode Birth |    |   |        |
| 123456789 123456 Student                                                                |                 |                               | Abbey           |  |                 | Parent                                                                                 | 16 |   | 01/11/ |
| 234567890 234567 Student                                                                |                 |                               | Ashlev          |  |                 | Parent                                                                                 | 16 |   | 10/08/ |
| 345678901 345678 Student                                                                |                 |                               | Bethany         |  |                 | Parent                                                                                 | 11 |   | 09/18/ |
| 456789012 456789 Student                                                                |                 |                               | <b>Britta</b>   |  |                 | Parent                                                                                 | 11 |   | 02/28/ |
| 567890123 567890 Student                                                                |                 |                               | Charles         |  |                 | Parent                                                                                 | 11 | M | 11/04/ |
| 678901234 678901 Student                                                                |                 |                               | Daniel          |  |                 | Parent                                                                                 | 11 | M | 10/31/ |
| 789012345 789012 Student                                                                |                 |                               | Daria           |  |                 | Parent                                                                                 | 11 | M | 09/14/ |
| 890123456 414927 Student                                                                |                 |                               | Emmett          |  |                 | Parent                                                                                 | 14 | M | 06/20/ |

ISBE Student Demographics/Enrollment - HTML Format, Report Protected Identities NOT Marked

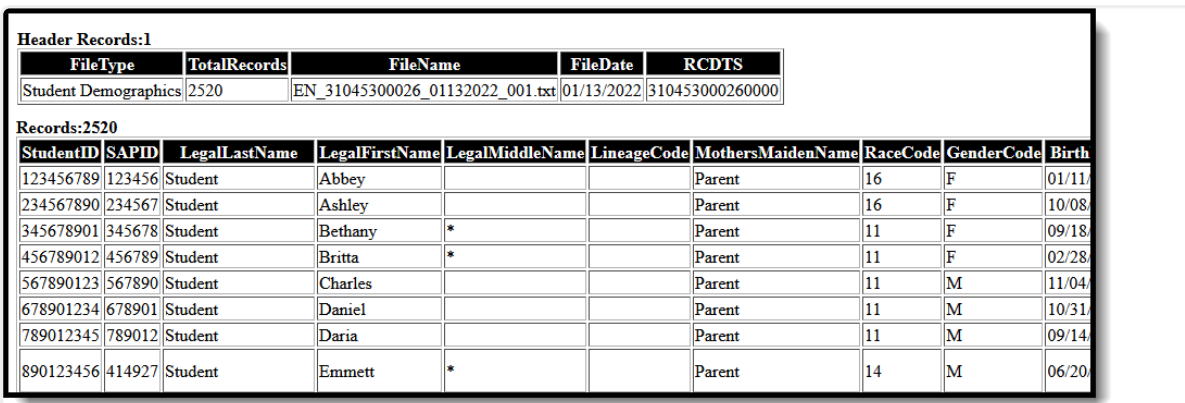

ISBE Student Demographics/Enrollment - HTML Format, Report Protected Identities Marked

# **Report Layout**

#### **Header Layout**

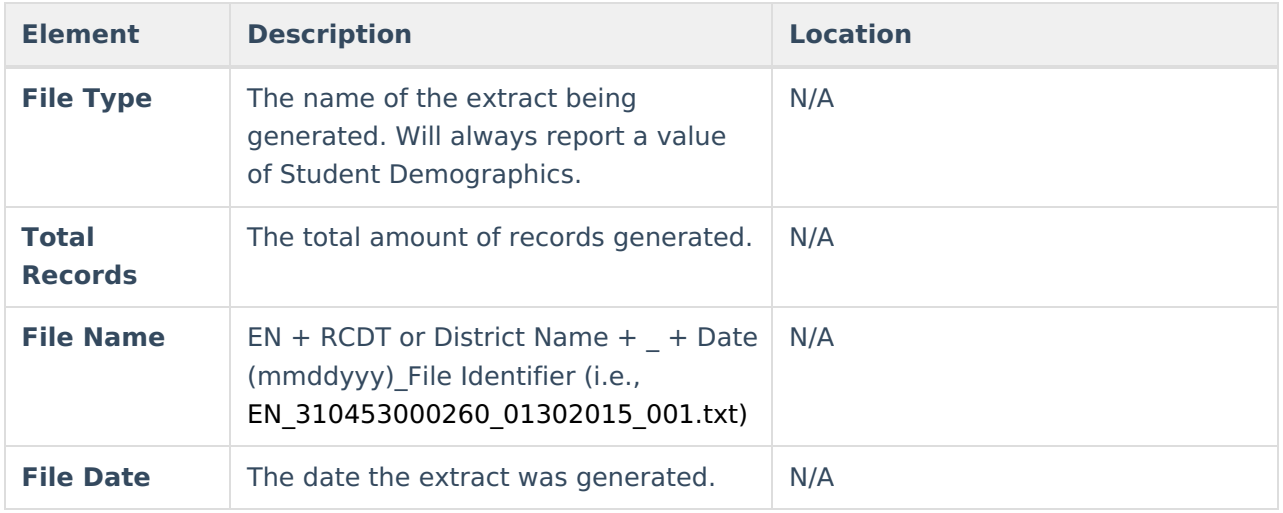

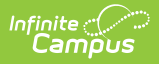

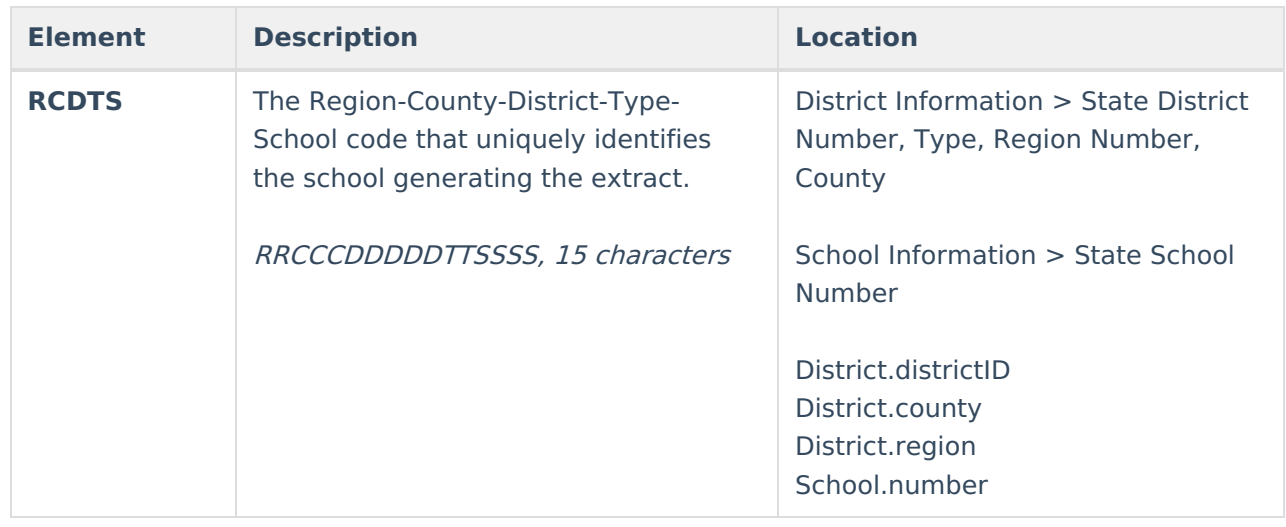

### **Extract Layout**

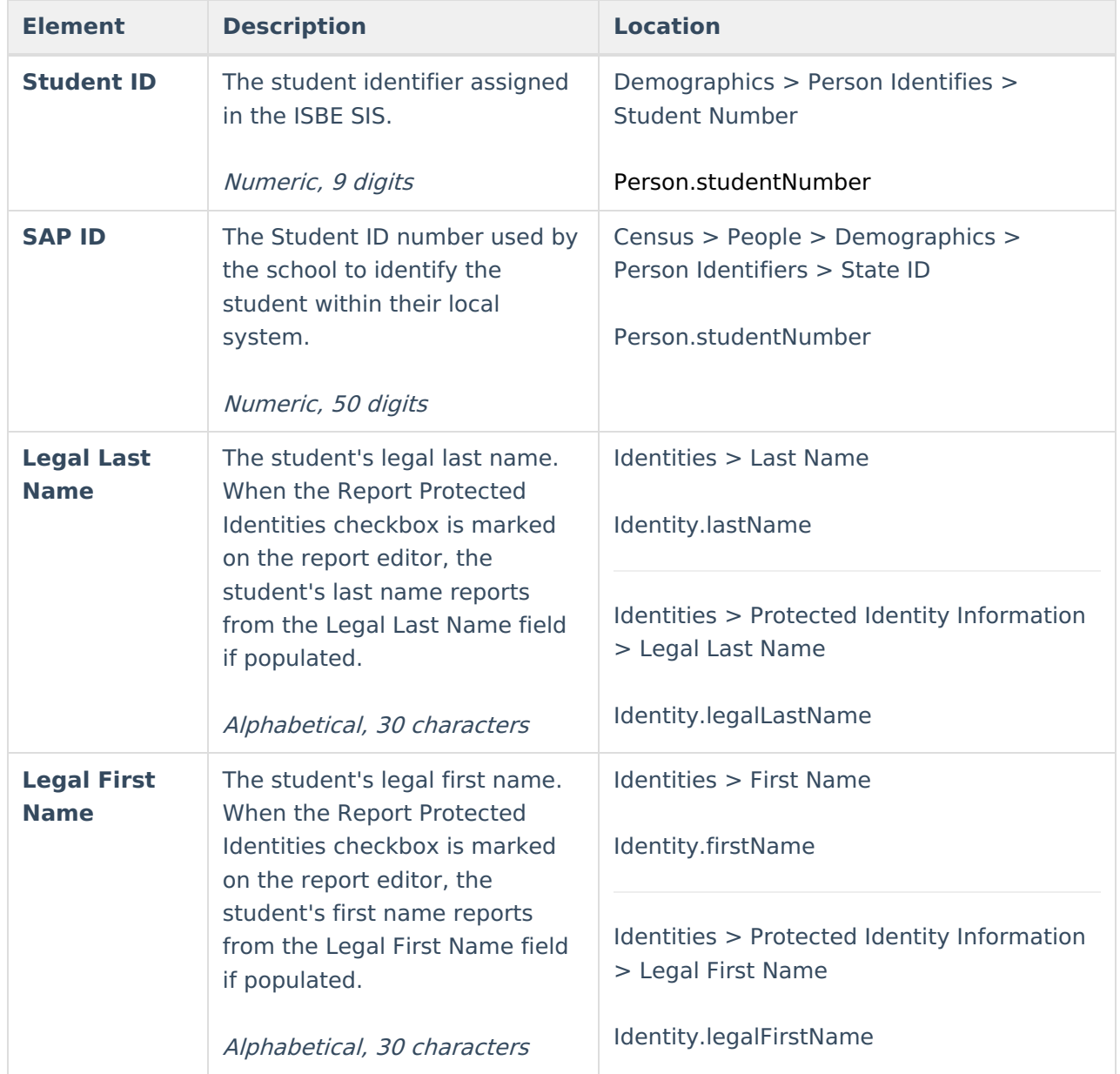

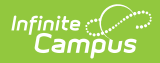

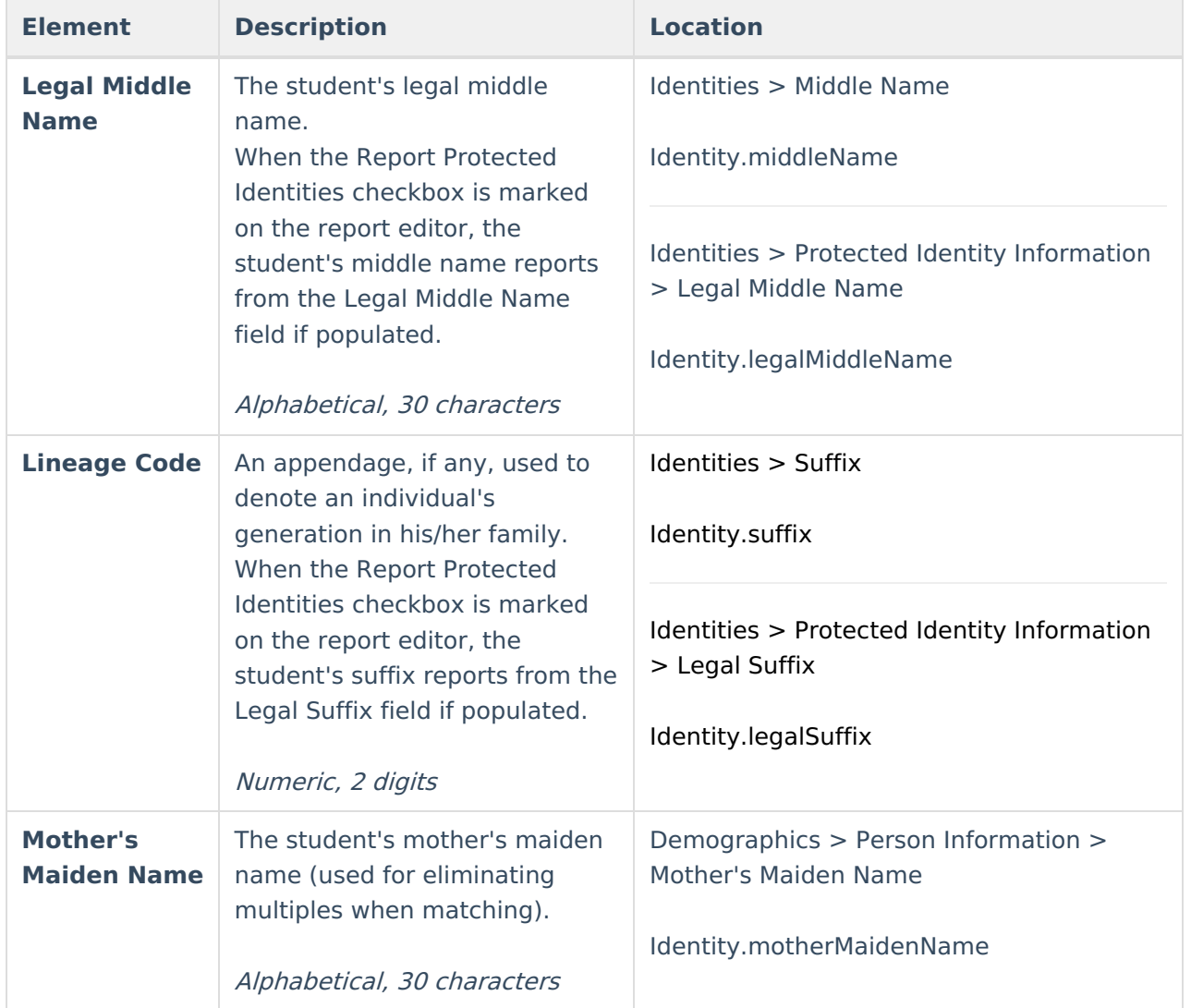

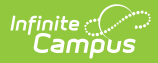

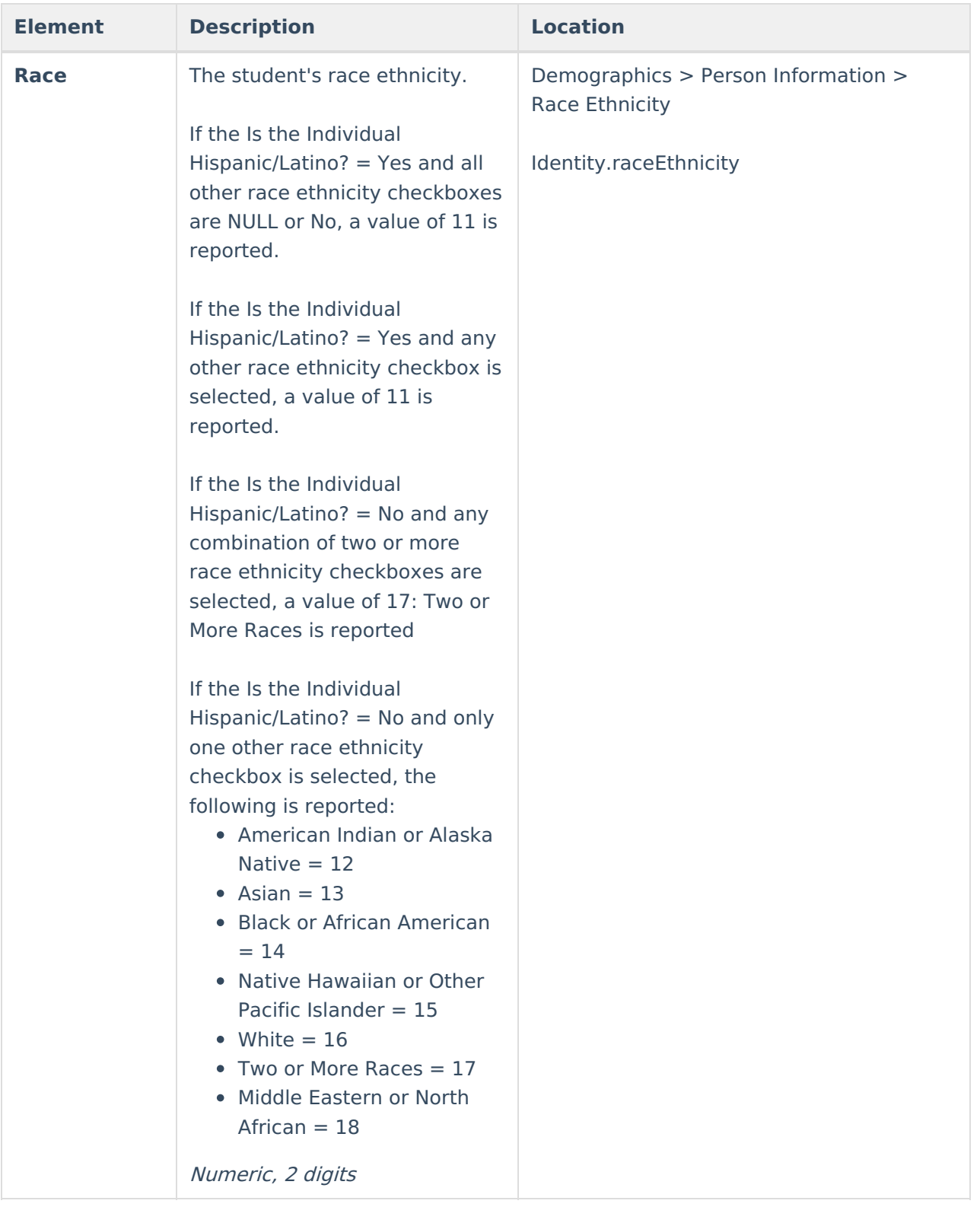

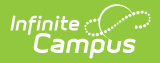

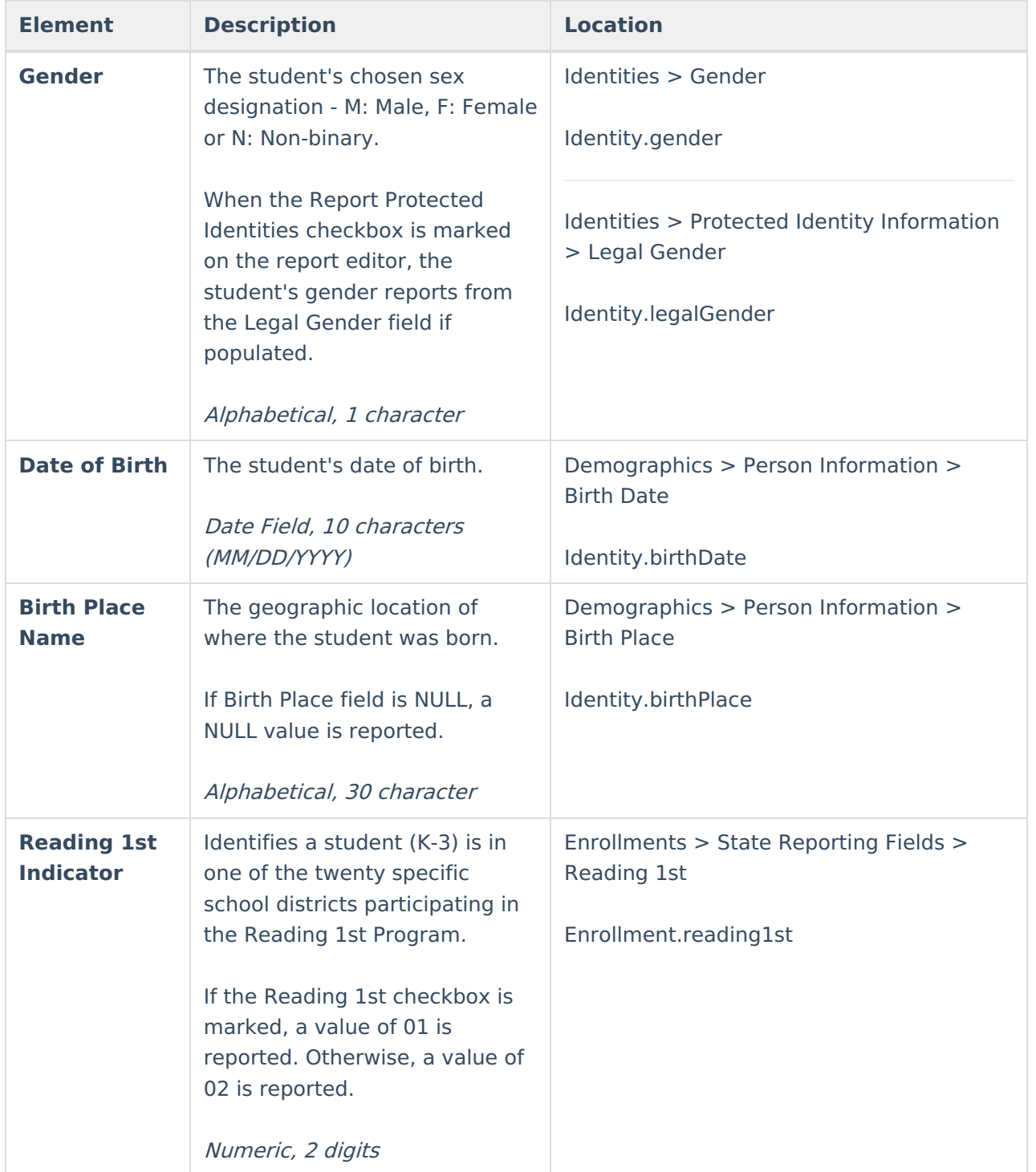

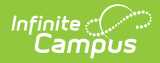

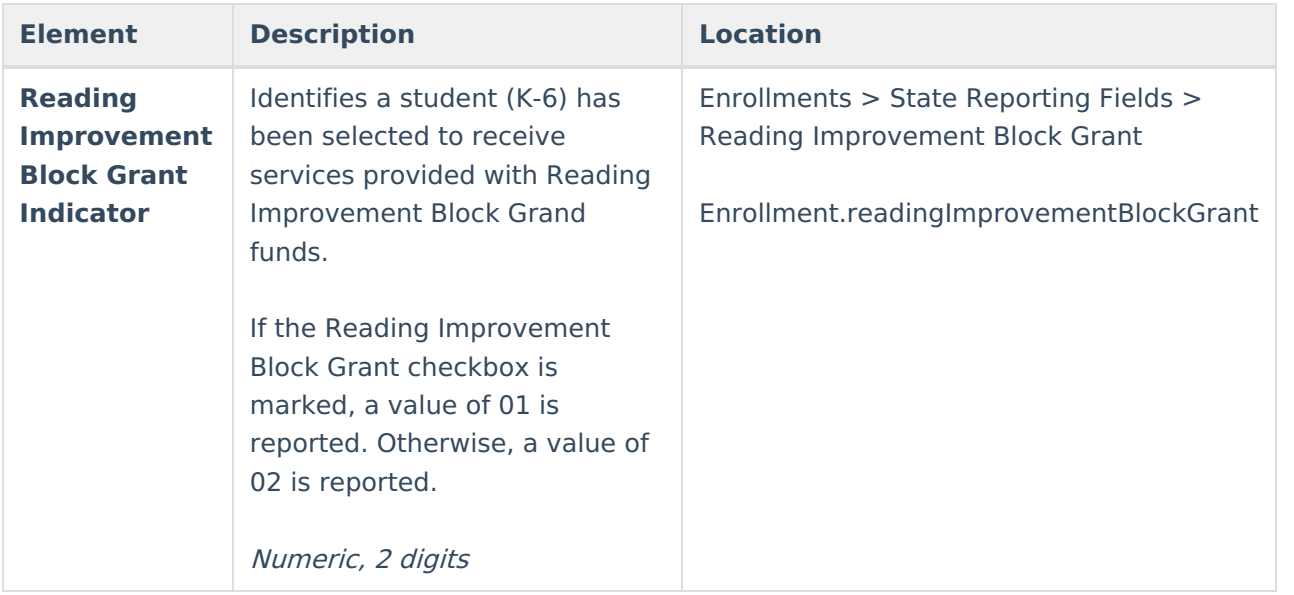

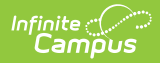

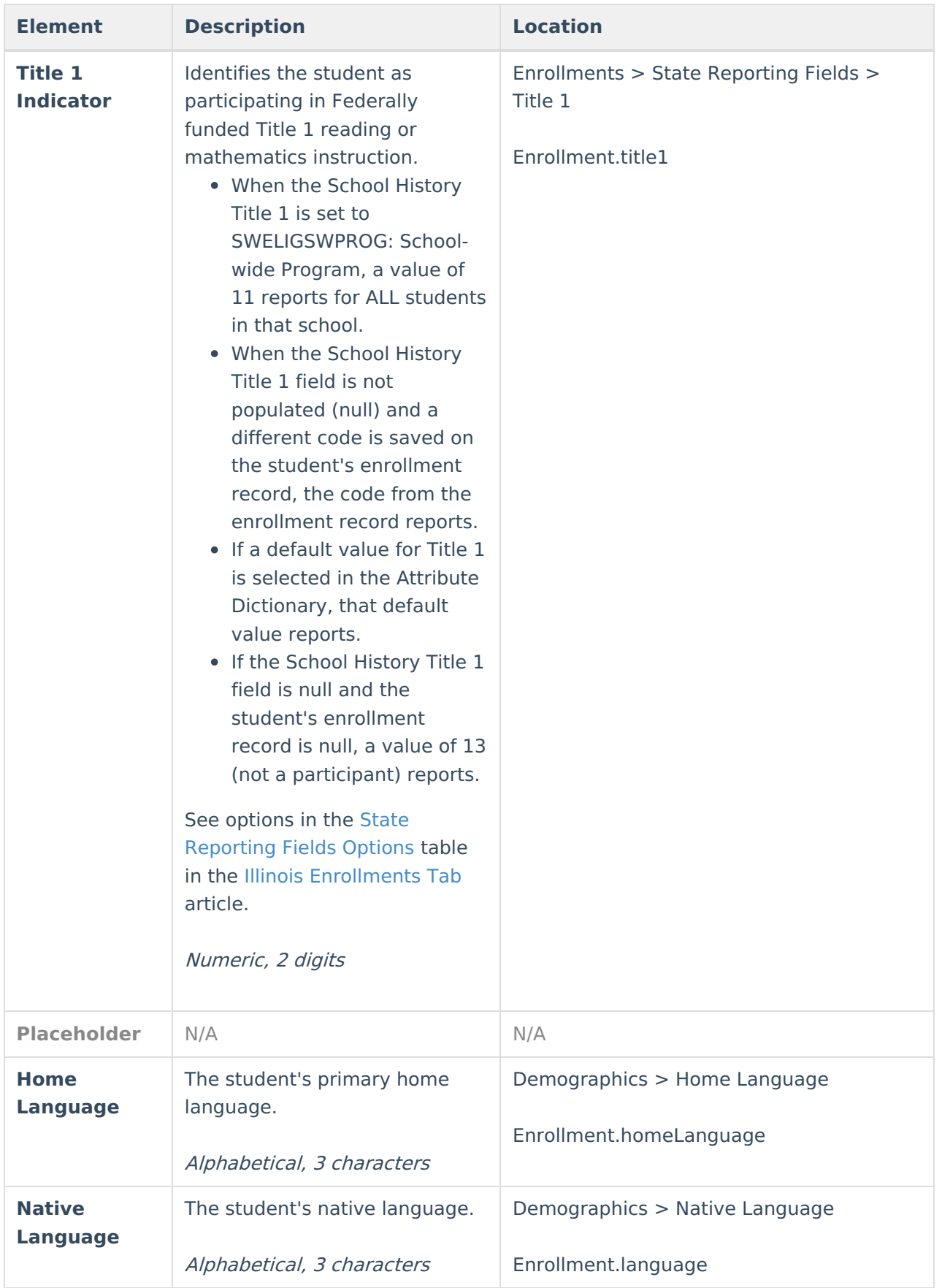

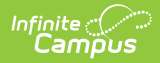

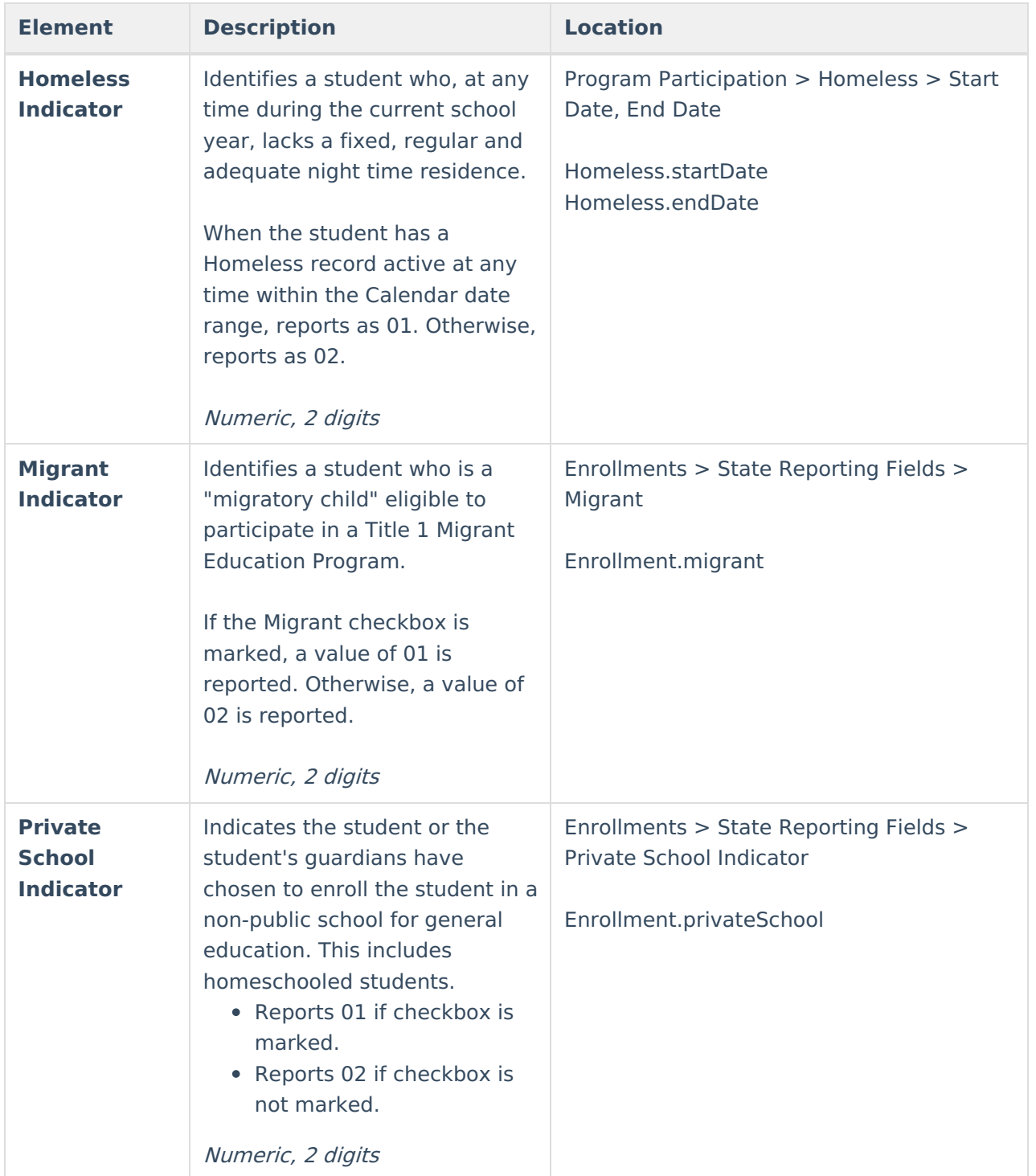

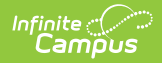

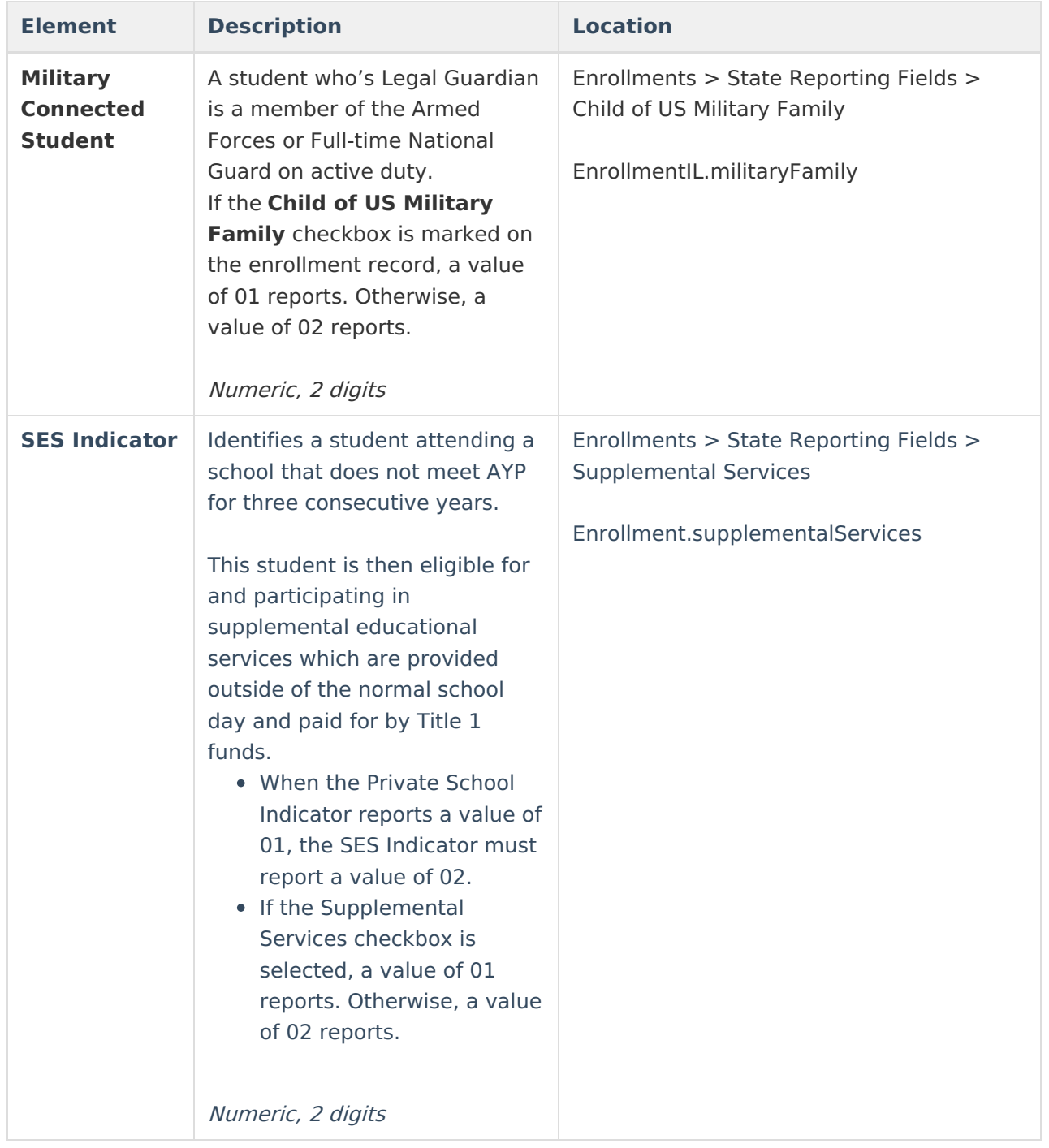

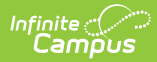

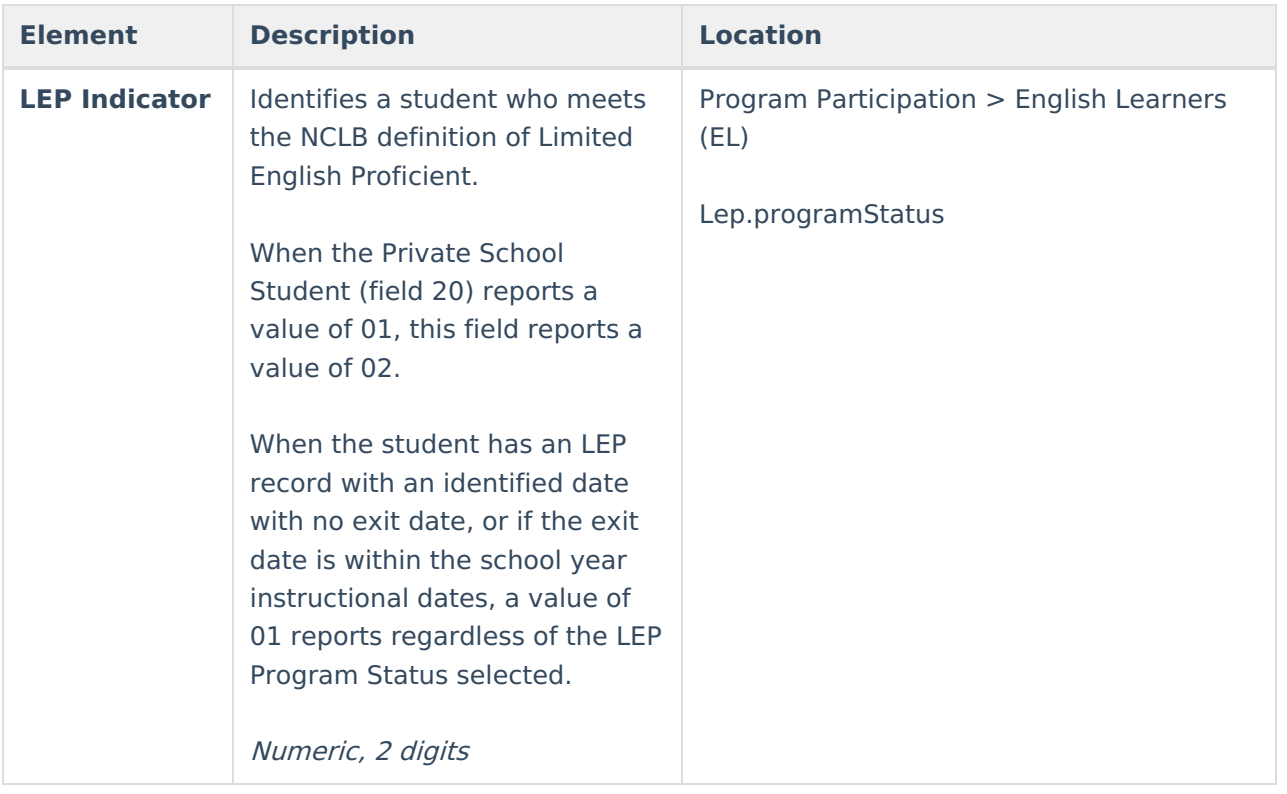

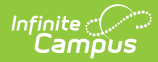

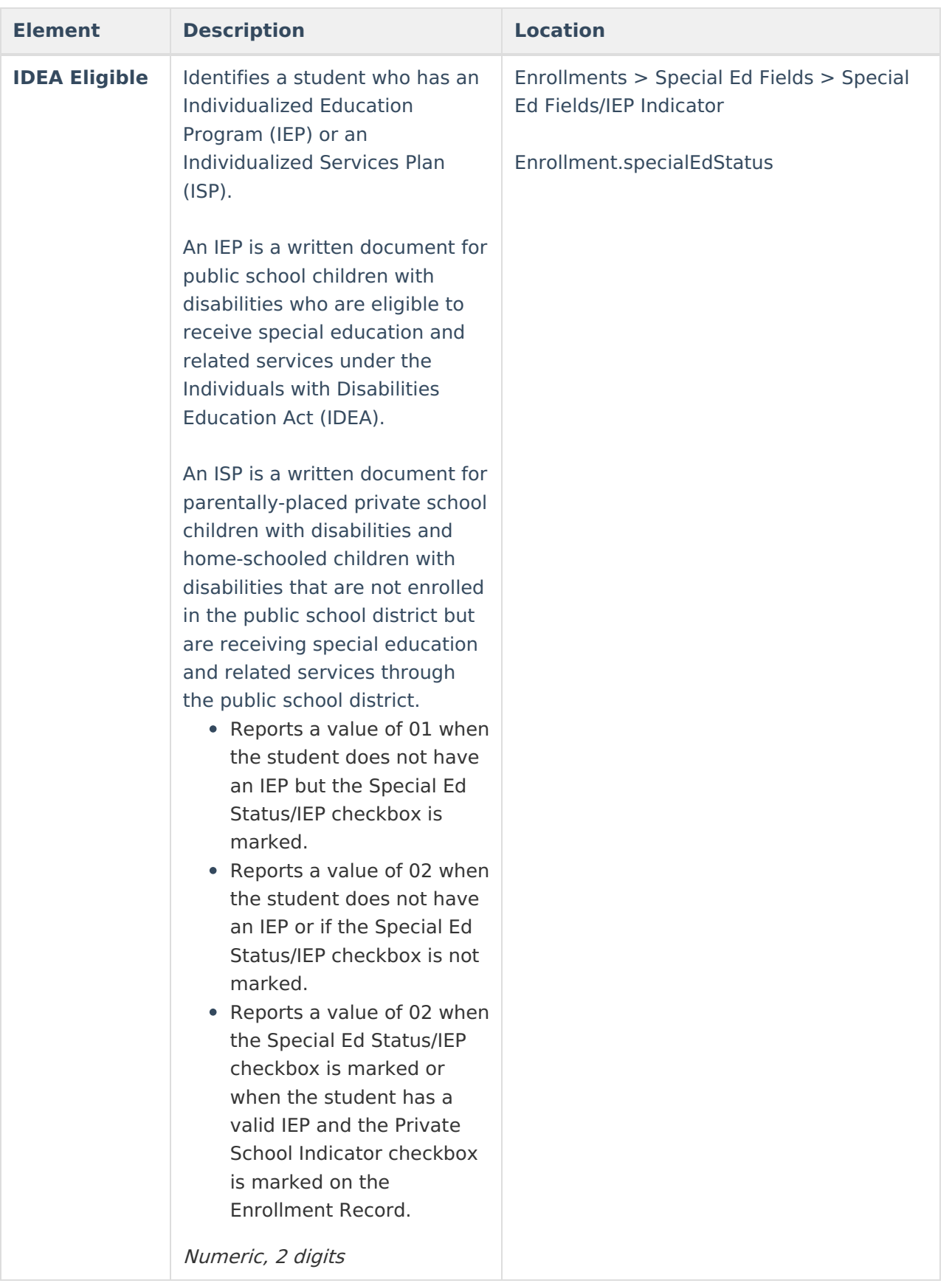

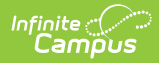

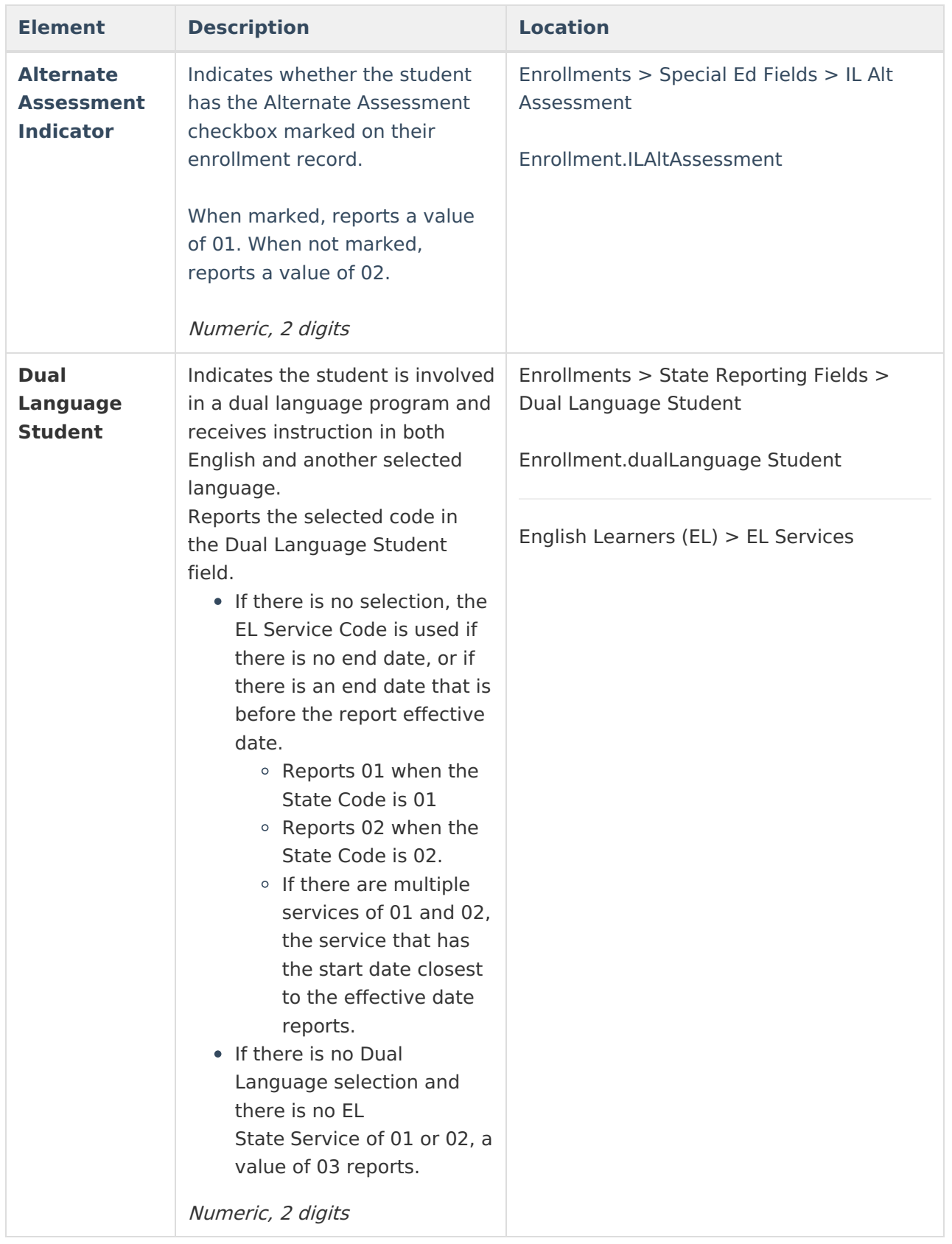

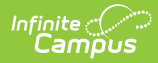

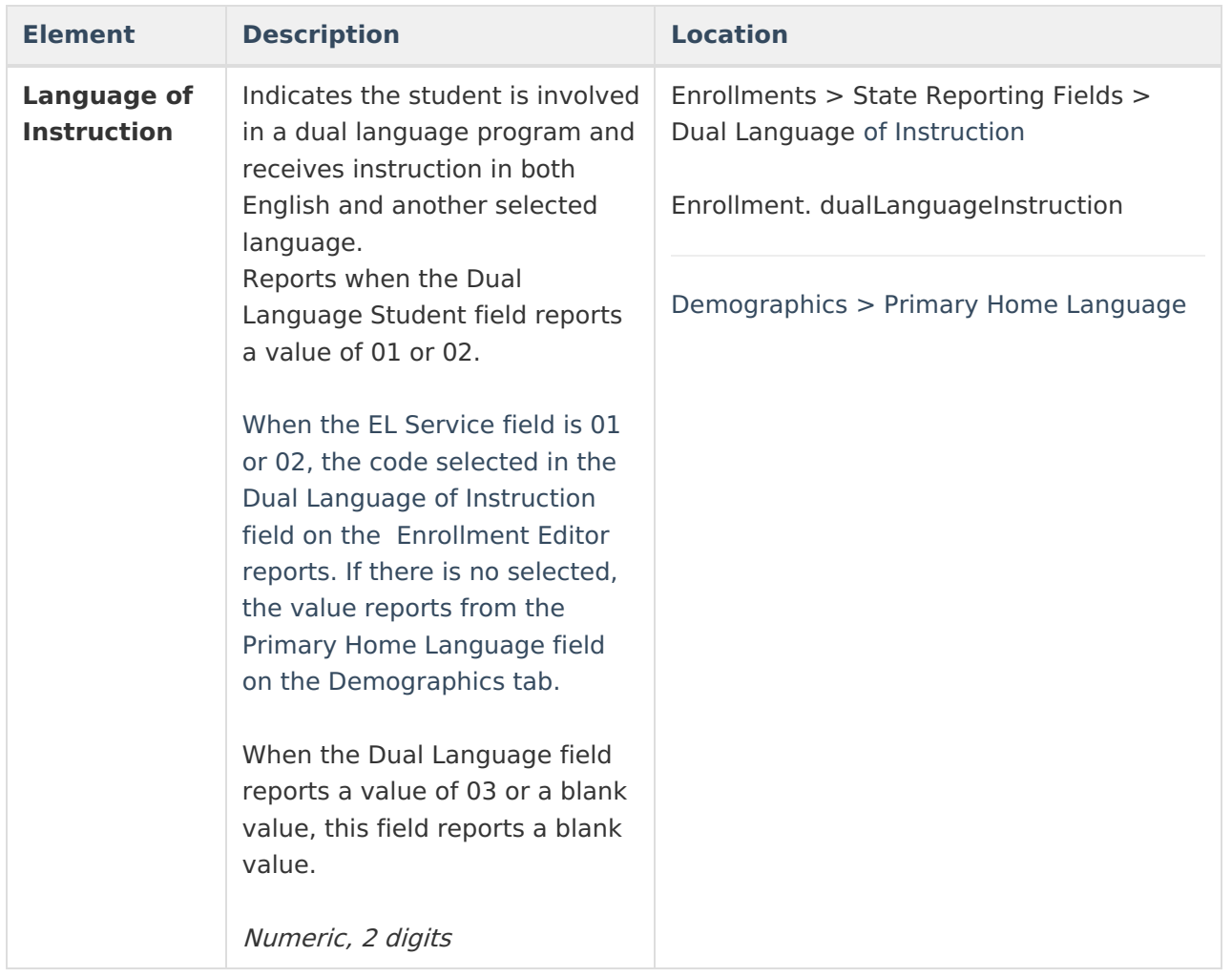

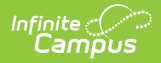

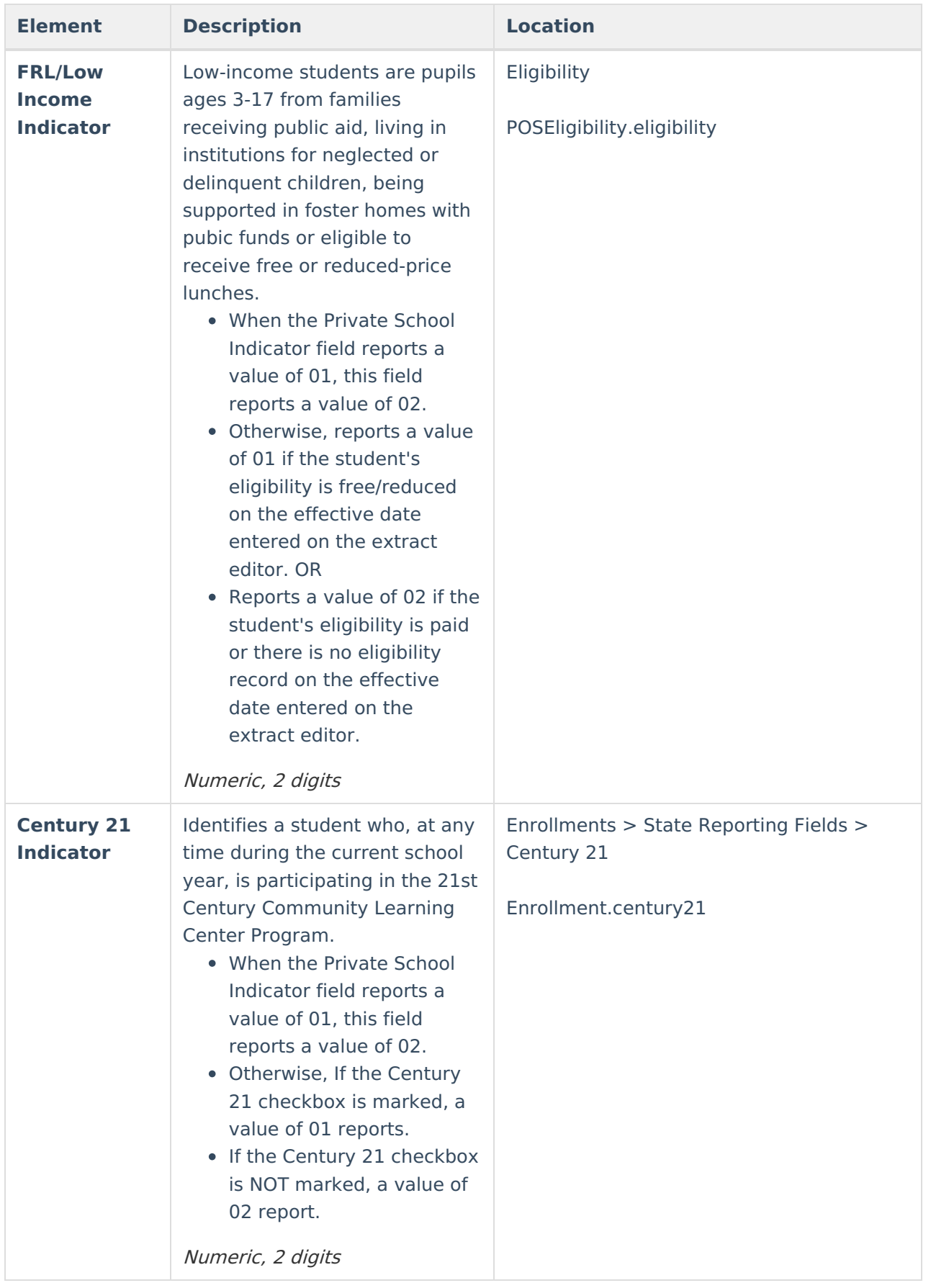

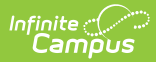

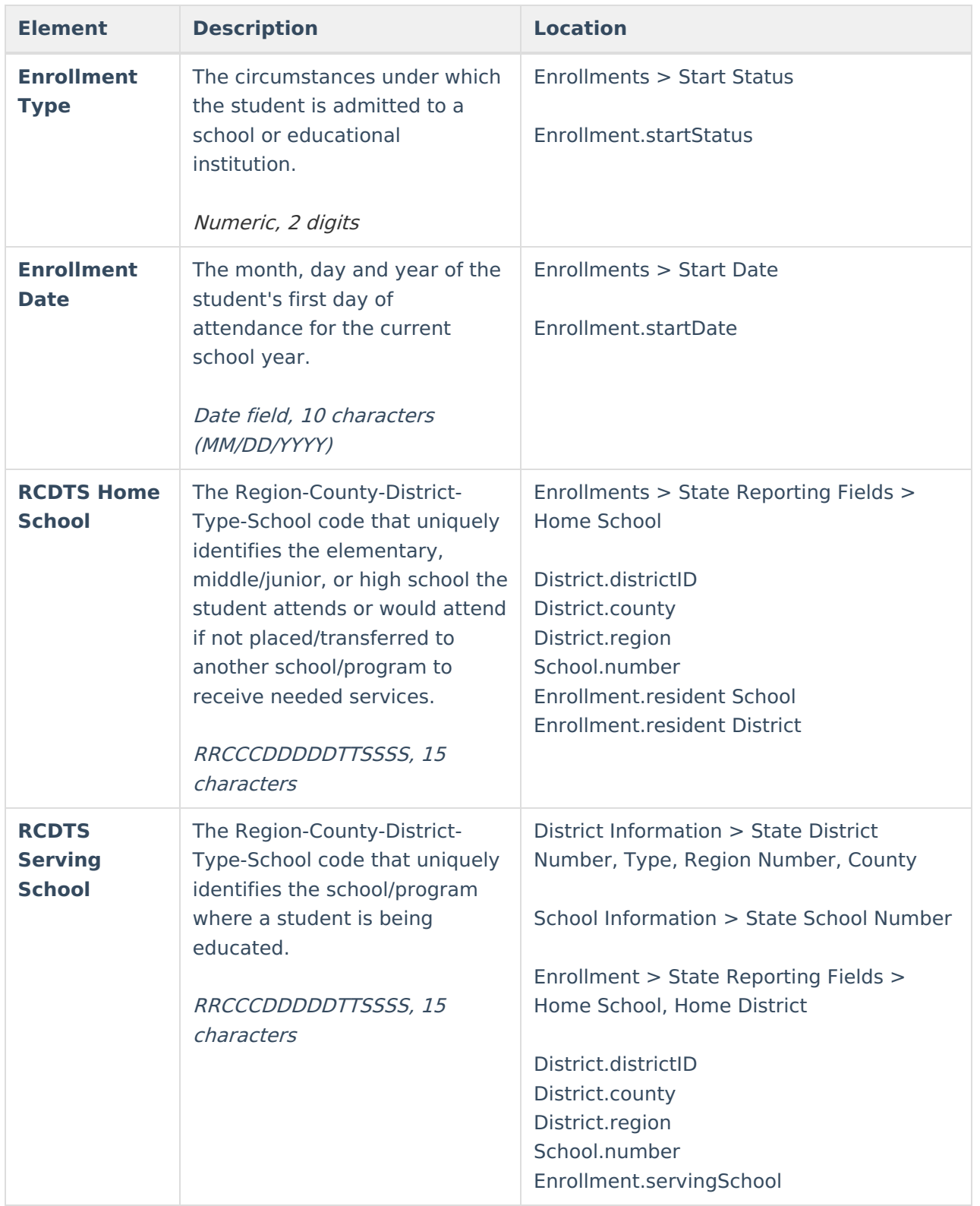

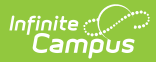

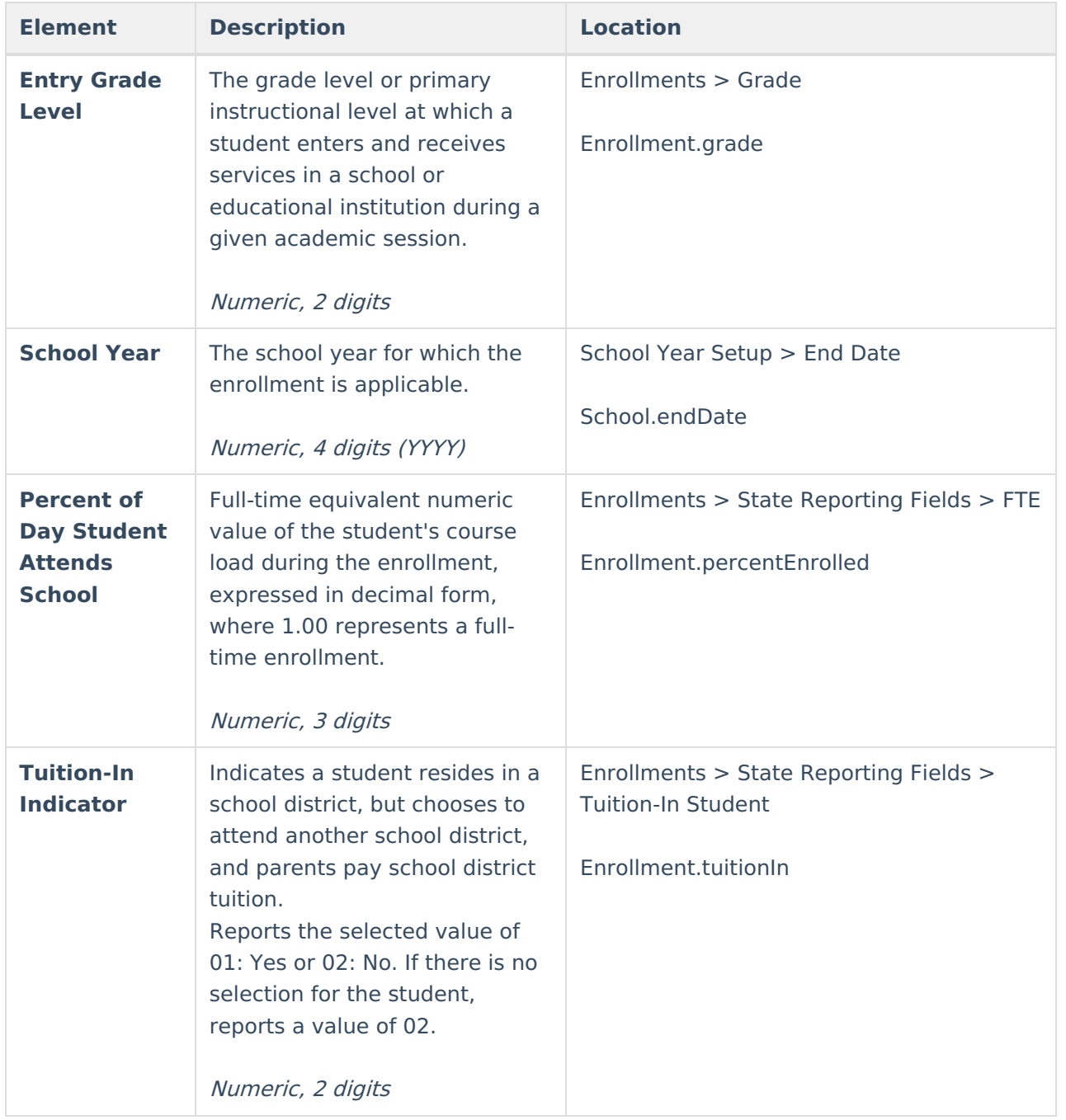